# Writing an Assembler: Part 1

# MIPS Assembly Language

• Instead of writing machine language…

00000000010000010001100000100010 00000000000000000010000000010100 00000000000000000000000000000100 00000000011001000001100000100000 10001100000001010000000000000000 00000011111000000000000000001000

• It's easier to write (and read) assembly language!

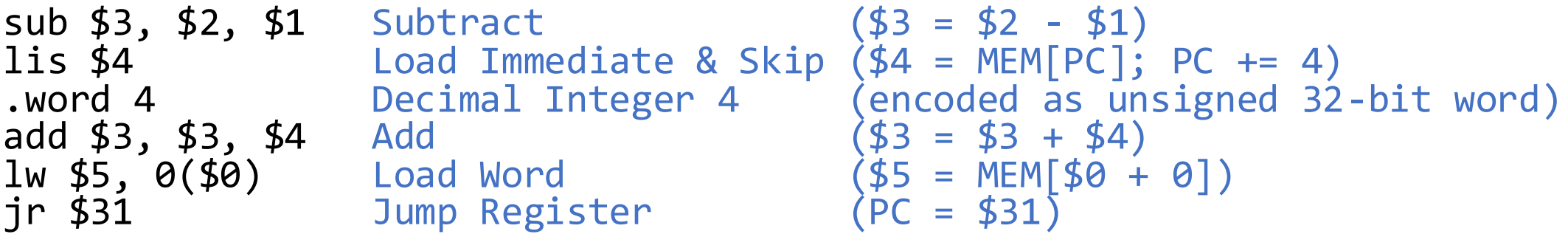

# MIPS Assembly Language

- We've learned six machine language instructions so far.
- Eleven remain to be discussed (in our dialect of MIPS).
- The syntax is similar to the ones we've already seen. For example:
	- mult \$s, \$t (multiplication)
	- div \$s, \$t (division)
	- slt \$d, \$s, \$t (less-than comparison)
	- beq \$s, \$t, i (conditional branching)
- Before we get back into MIPS programming, let's learn how to actually translate this convenient syntax into machine language.

#### MIPS Syntax in Detail

- When discussing machine language, we learned there are two basic formats for instruction encoding:
	- **Register Format**: 000000 sssss ttttt ddddd 00000 ffffff
		- The s, t and d bit sequences encode **register numbers**(0 to 31).
		- The first 6 bits, the **opcode bits**, are always zero in Register Format instructions.
		- When the opcode bits are zero, the MIPS machine looks at the **function bits**, the last 6 bits, to determine which instruction to execute.
	- **Immediate Format**: oooooo sssss ttttt iiiiiiiiiiiiiiii
		- The s and t bit sequences encode **register numbers** (0 to 31).
		- The i bits encode a 16-bit **immediate (constant) value**.
		- The first 6 bits, the **opcode bits**, are non-zero and indicate which instruction to perform.

#### MIPS Syntax in Detail

- **Register Format**: 000000 sssss ttttt ddddd 00000 ffffff
	- 13 of our MIPS instructions use this format. The assembly syntax is:

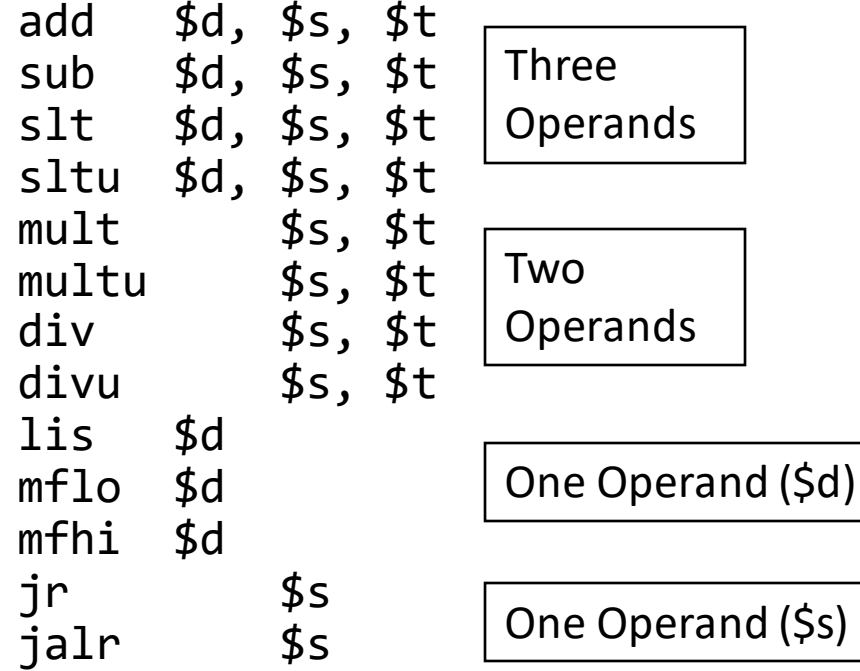

## MIPS Syntax in Detail

- **Immediate Format**: oooooo sssss ttttt iiiiiiiiiiiiiiii
	- Four of our instructions use this format:

beq \$s, \$t, i bne \$s, \$t, i lw  $t, i(s)$ sw \$t, i(\$s) Branch instructions Memory instructions

• What if we want to specify something that's not an instruction, like a constant to load with Load Immediate & Skip?

**.word i** is used to encode the decimal or hexadecimal value i as a 32-bit word.

- If i is a negative decimal number, two's complement encoding is used.
- If i is a non-negative decimal number, unsigned encoding is used.
- If i is hexadecimal, each hex digit is translated directly into a 4-bit chunk (nibble).

## Assemblers

- An **assembler** is a program that translates assembly language into machine language.
- To translate a line of code like "add \$1, \$2, \$3", the process might be:
	- Break down the line into meaningful chunks (with a scanner!)
	- Check that the syntax of the line makes sense.
	- Look up the function bits for "add" in a hardcoded lookup table.
	- Extract the numbers 1, 2 and 3 from the register tokens.
	- Use this data to "fill in" the register format encoding and output it.
- **Register Format**: 000000 sssss ttttt ddddd 00000 ffffff

# Structure of a MIPS Assembly Program

- A MIPS program is divided into lines.
- A line can have *at most* one instruction (or .word directive).
- Lines can also be blank, or consist only of a **comment**.
	- A semicolon ; starts a comment, which runs to the end of the line.
- There's also a feature we haven't talked about yet called **labels**.
	- Labels let you assign a name to a particular location in the program, so that you can refer to it later.
	- A line can start with any number of labels, but labels must appear before the instruction on a line.
	- You can also have label-only lines…

# A Simplifying Assumption

- We'll ignore blank lines, comments, and labels and assume for now: **Every line contains exactly one instruction or .word directive.**
- This means that every line of MIPS assembly language translates into **exactly one 32-bit binary word**.
- This assumption is convenient for the assembler writer but not for the assembly programmer!
- We'll remove this assumption in the second version of our assembler.
	- Blank lines and comments are easy just have the **scanner** ignore them.
	- Labels are **tricky** and will require significant refactoring.

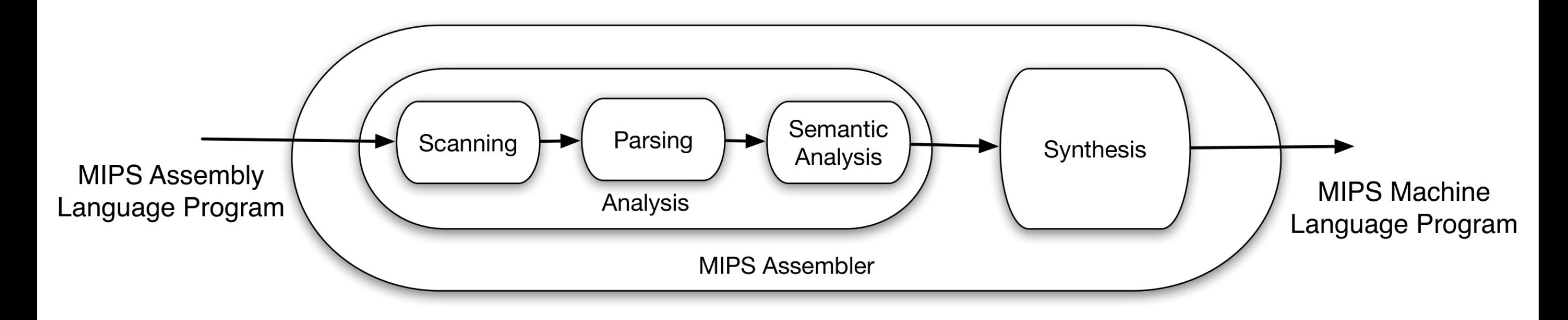

- The term *compiler* usually refers to a tool that translates a "highlevel" language to a "low-level" language, but more generally, it can mean any tool that translates between two programming languages.
- An assembler can be viewed as a "low-level to lower-level" compiler.

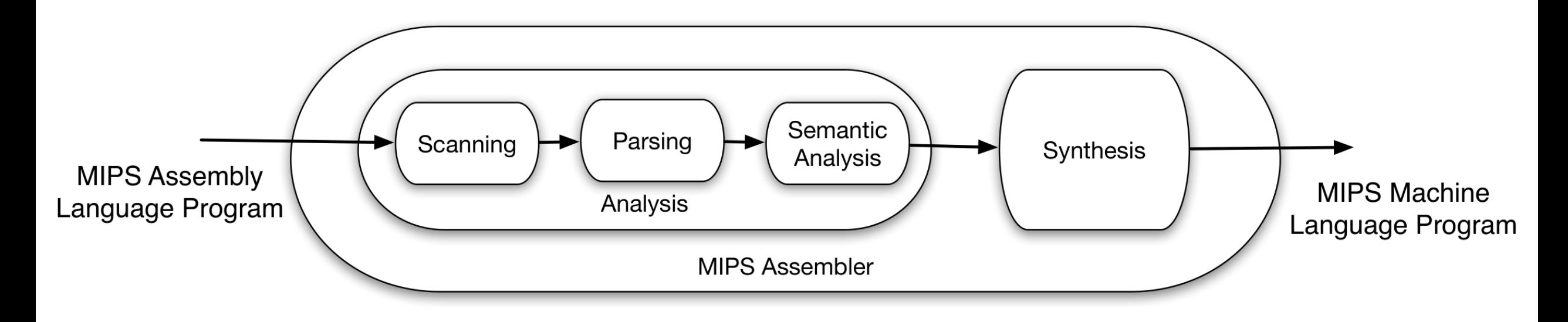

- The compilation process can be broadly divided into two phases:
	- **Analysis:** Understand the meaning of the source program.
	- **Synthesis:** Output an equivalent program in the target language.

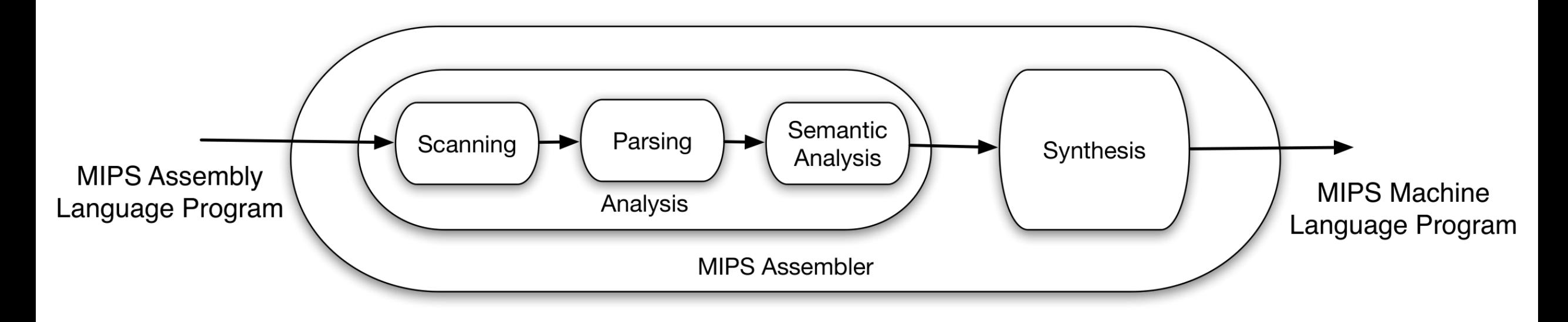

- **Analysis** is usually divided further into three steps:
	- **Scanning:** Analysis of lexemes (grouping characters into meaningful strings).
	- **Parsing:** Analysis of syntax (grouping strings into larger structures).
	- **Semantic Analysis:** Analysis of semantics (meaning of structures in context).

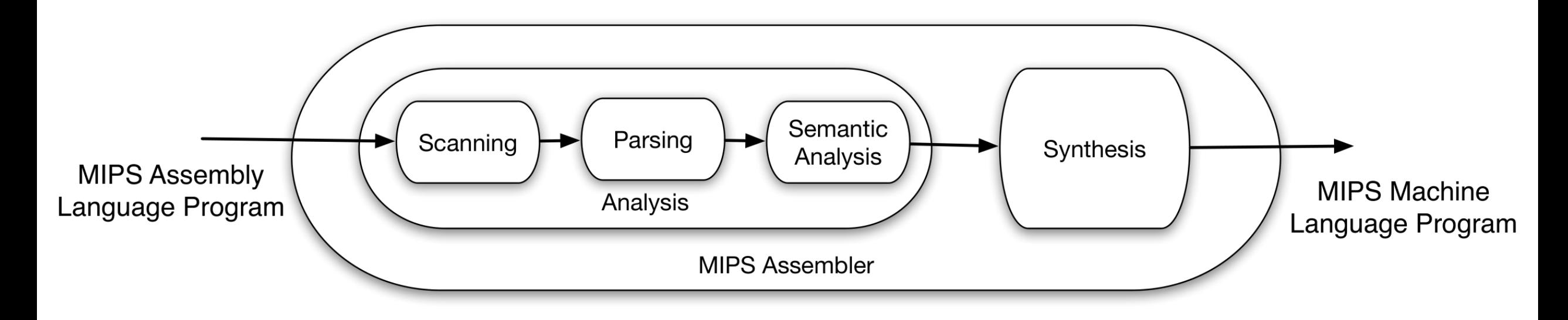

• **Parsing** in an assembler involves looking at the tokens and figuring out which groups of tokens constitute an **instruction** or **directive**, while rejecting groups of tokens that are nonsensical (syntax errors).

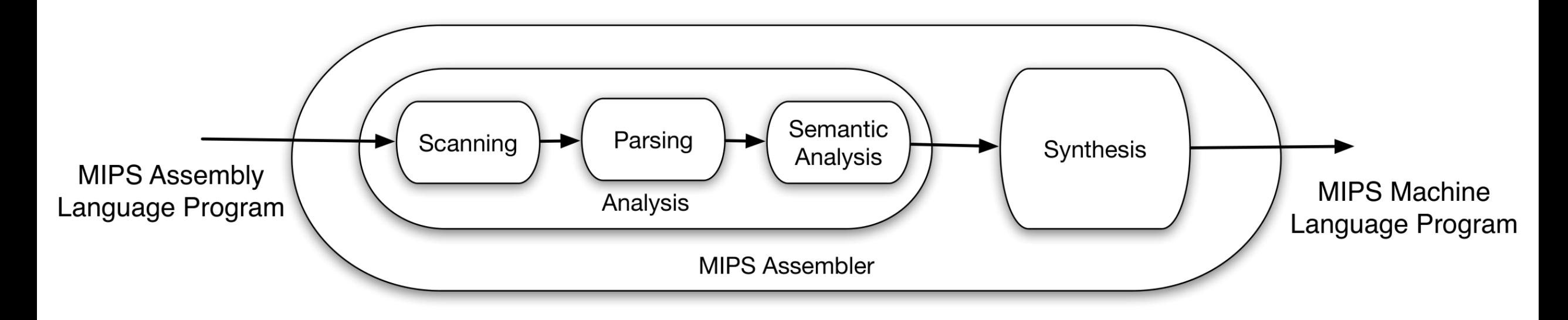

• In high-level languages, which usually have complex nesting as opposed to the simple line-based style of assembly, the parsing phase groups tokens together into a **tree** representing the structure and components of the program.

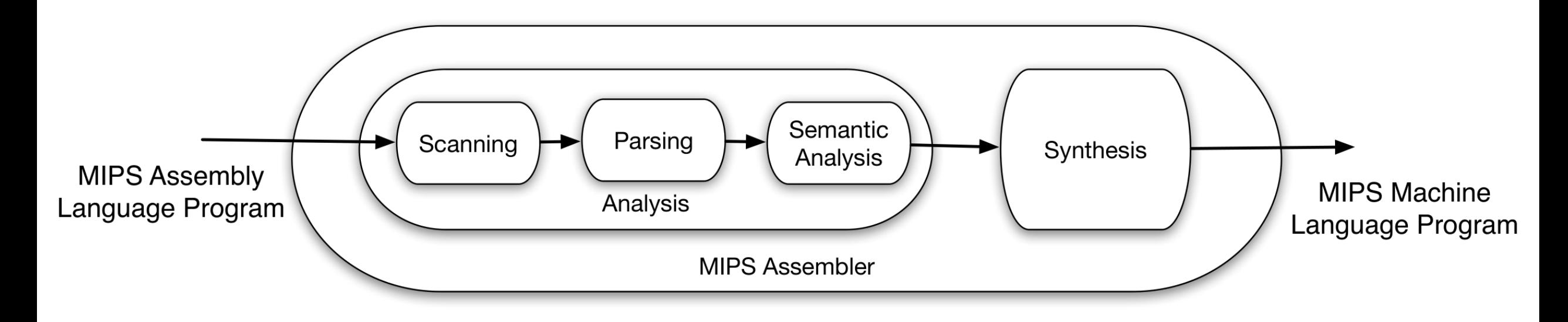

• There is little to be done for **semantic analysis** in an assembler. Each instruction can be translated without considering its meaning in the wider context of the program… at least until **labels** are introduced. (More on this later)

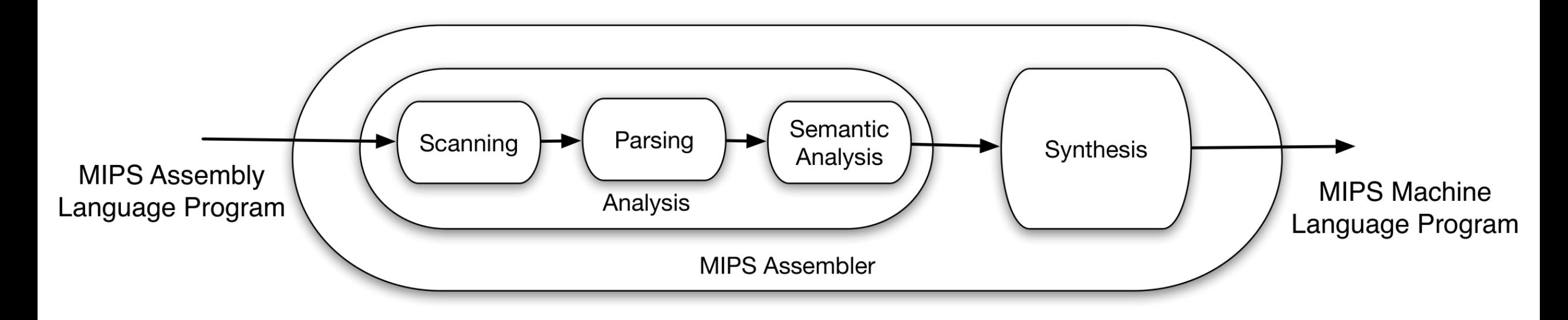

• In high-level languages, semantic analysis often deals with issues involving **identifier names** (variable, functions, etc.) and **types**. The C statement "int x = y;" is syntactically valid but the *meaning in context* might not make sense (maybe y is undefined, or y is a pointer).

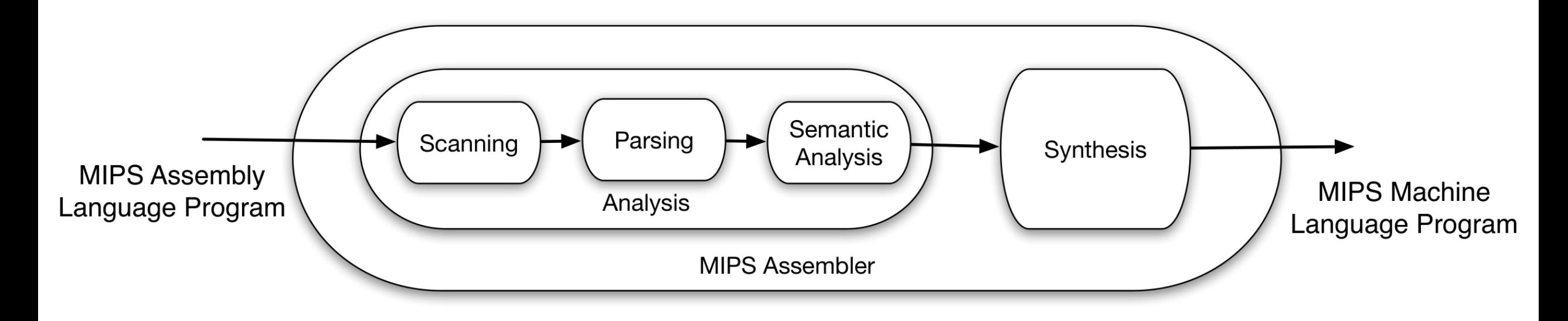

• Once the structure of the source program is understood, the **Synthesis** phase produces an equivalent program in the target language. For an assembler, this means producing a machine language program equivalent to the assembly language program.

- We've learned how to scan using maximal munch or simplified maximal munch. We just need a scanning DFA.
- Let's review the syntax again to figure out what tokens we need:
	- Instructions with register operands:
		- jr \$31 add \$1, \$2, \$3
	- The .word directive (accepts signed decimal and unsigned hex): .word 241 .word -37 .word 0xCAFEBEEF
	- Instructions with immediate operands (signed decimal or unsigned hex): beq  $$1, $2, -1$  lw  $$31, -4 ($30)$  sw  $$1, 0 \times 14 ($0)$

- We've learned how to scan using maximal munch or simplified maximal munch. We just need a scanning DFA.
- Let's review the syntax again to figure out what tokens we need:
	- Instructions with register operands:
		- **jr** \$31 **add** \$1, \$2, \$3
	- The .word directive (accepts signed decimal and unsigned hex): .word 241 .word -37 .word 0xCAFEBEEF
	- Instructions with immediate operands (signed decimal or unsigned hex): **beq** \$1, \$2, -1 **lw** \$31, -4(\$30) **sw** \$1, 0x14(\$0)
- Instruction identifiers

- We've learned how to scan using maximal munch or simplified maximal munch. We just need a scanning DFA.
- Let's review the syntax again to figure out what tokens we need:
	- Instructions with register operands:
		- jr \$31 add \$1, \$2, \$3
	- The .word directive (accepts signed decimal and unsigned hex): **.word** 241 **.word** -37 **.word** 0xCAFEBEEF
	- Instructions with immediate operands (signed decimal or unsigned hex): beq  $$1, $2, -1$  lw  $$31, -4 ($30)$  sw  $$1, 0 \times 14 ($0)$
- Directive identifiers (like instructions, but start with a dot)

- We've learned how to scan using maximal munch or simplified maximal munch. We just need a scanning DFA.
- Let's review the syntax again to figure out what tokens we need:
	- Instructions with register operands:
		- jr **\$31** add **\$1**, **\$2**, **\$3**
	- The .word directive (accepts signed decimal and unsigned hex): .word 241 .word -37 .word 0xCAFEBEEF
	- Instructions with immediate operands (signed decimal or unsigned hex): beq **\$1**, **\$2**, -1 lw **\$31**, -4(**\$30**) sw **\$1**, 0x14(**\$0**)
- Registers

- We've learned how to scan using maximal munch or simplified maximal munch. We just need a scanning DFA.
- Let's review the syntax again to figure out what tokens we need:
	- Instructions with register operands:
		- jr \$31 add \$1, \$2, \$3
	- The .word directive (accepts signed decimal and unsigned hex):
		- .word **241** .word **-37** .word 0xCAFEBEEF
	- Instructions with immediate operands (signed decimal or unsigned hex): beq \$1, \$2, **-1** lw \$31, **-4**(\$30) sw \$1, 0x14(\$0)
- Decimal immediates

- We've learned how to scan using maximal munch or simplified maximal munch. We just need a scanning DFA.
- Let's review the syntax again to figure out what tokens we need:
	- Instructions with register operands:
		- jr \$31 add \$1, \$2, \$3
	- The .word directive (accepts signed decimal and unsigned hex): .word 241 .word -37 .word **0xCAFEBEEF**
	- Instructions with immediate operands (signed decimal or unsigned hex): beq \$1, \$2, -1 lw \$31, -4(\$30) sw \$1, **0x14**(\$0)
- Hexadecimal immediates

- We've learned how to scan using maximal munch or simplified maximal munch. We just need a scanning DFA.
- Let's review the syntax again to figure out what tokens we need:
	- Instructions with register operands:
		- jr \$31 add \$1**,** \$2**,** \$3
	- The .word directive (accepts signed decimal and unsigned hex): .word 241 .word -37 .word 0xCAFEBEEF
	- Instructions with immediate operands (signed decimal or unsigned hex): beq \$1**,** \$2**,** -1 lw \$31**,** -4**(**\$30**)** sw \$1**,** 0x14**(**\$0**)**
- Punctuation (commas, parentheses)

- We've learned how to scan using maximal munch or simplified maximal munch. We just need a scanning DFA.
- Let's review the syntax again to figure out what tokens we need:
	- Instructions with register operands:
		- jr \$31 add \$1, \$2, \$3
	- The .word directive (accepts signed decimal and unsigned hex): .word 241 .word -37 .word 0xCAFEBEEF
	- Instructions with immediate operands (signed decimal or unsigned hex): beq  $$1, $2, -1$  lw  $$31, -4 ($30)$  sw  $$1, 0 \times 14 ($0)$
- We also need to deal with whitespace and newlines in the program…

# Constructing the Scanning DFA

- We'll build DFAs for each of the following token kinds:
	- Instruction identifiers
	- Directive identifiers
	- Registers
	- Decimal immediates
	- Hexadecimal immediates
	- Punctuation
- We'll also discuss how to handle whitespace and newlines.
- Then we'll figure out how to combine everything into one large DFA!

#### Instruction Identifiers

- We could have separate token kinds for each of the 17 instructions.
- But designing our DFA to recognize these specific 17 strings would be annoying. We will take a simpler approach:

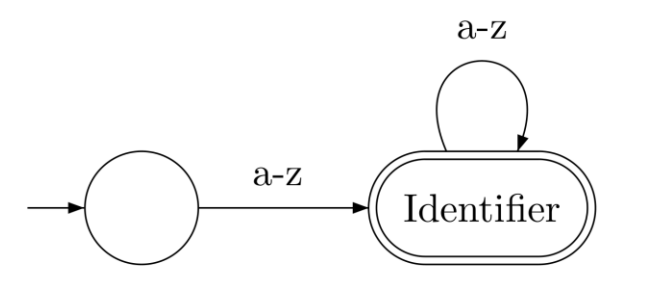

- Any sequence of lowercase letters is an **Identifier** token.
- We'll expand the definition of an **Identifier** when we introduce **labels** later on. For now, this is good enough.

## Directive Identifiers

- Right now, the only directive we have is **.word**, so we could just hardcode our DFA to recognize .word.
- We'll be more general and define a **Dot-Identifier** to be an **Identifier** with a dot in front.  $a-z$

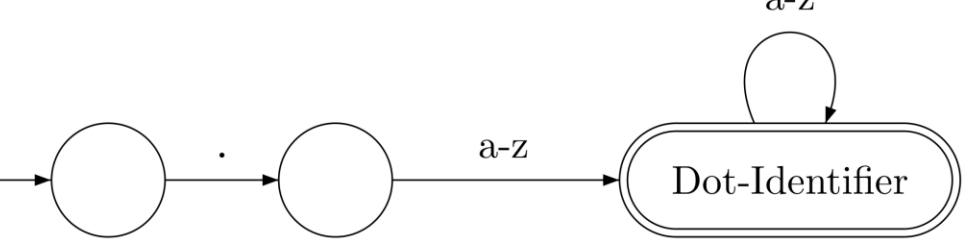

• We'll learn about two more directives later, but you won't be asked to implement them on assignments.

## Registers

- Recognizing a \$ sign followed by a sequence of digits is straightforward, but how strict do we want to be?
	- Should we accept things like \$007 with useless leading zeroes?
	- Should we accept invalid register numbers like \$32 or \$241?
- Leading zeroes are probably okay but we want to treat invalid register numbers as an error.
- However, doing numeric range checking *in a DFA* can be awkward.
- Let's keep our DFA simple and do range checking *outside the DFA*.
- *After* producing a token, extract the number and check its range.

# Registers

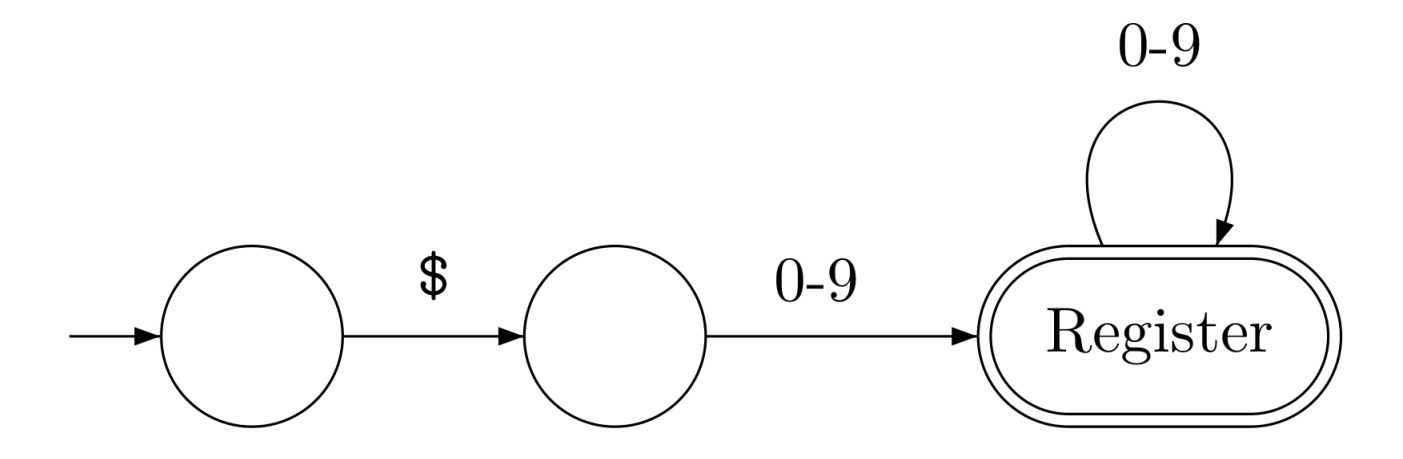

- This simple DFA treats things like \$2147483648 as a valid **Register** token, but that's okay.
- Once simplified maximal munch finds a token, we can examine the token's lexeme and do a range check in our *high-level* code.

#### Decimal Immediates

• We are not strict here, and we allow things like useless leading zeroes and the strange sequence -0 in **Decimal** tokens.

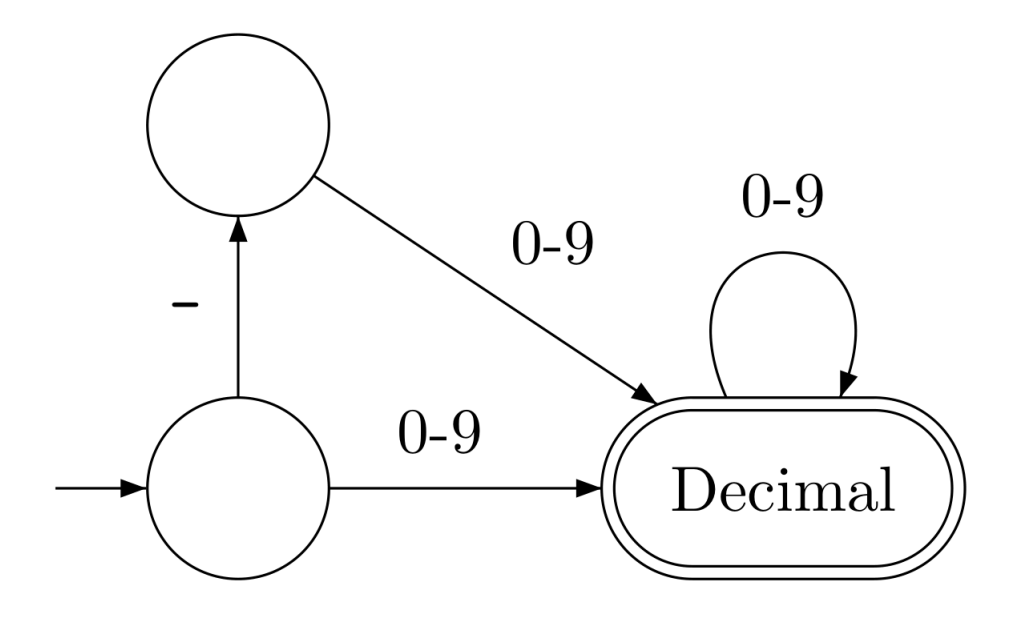

#### Hexadecimal Immediates

- Recognizing **Hexadecimal** tokens is straightforward on its own, but it will be a little tricky to combine this with the previous DFA.
- "0" could be a decimal number OR the start of "0x…"

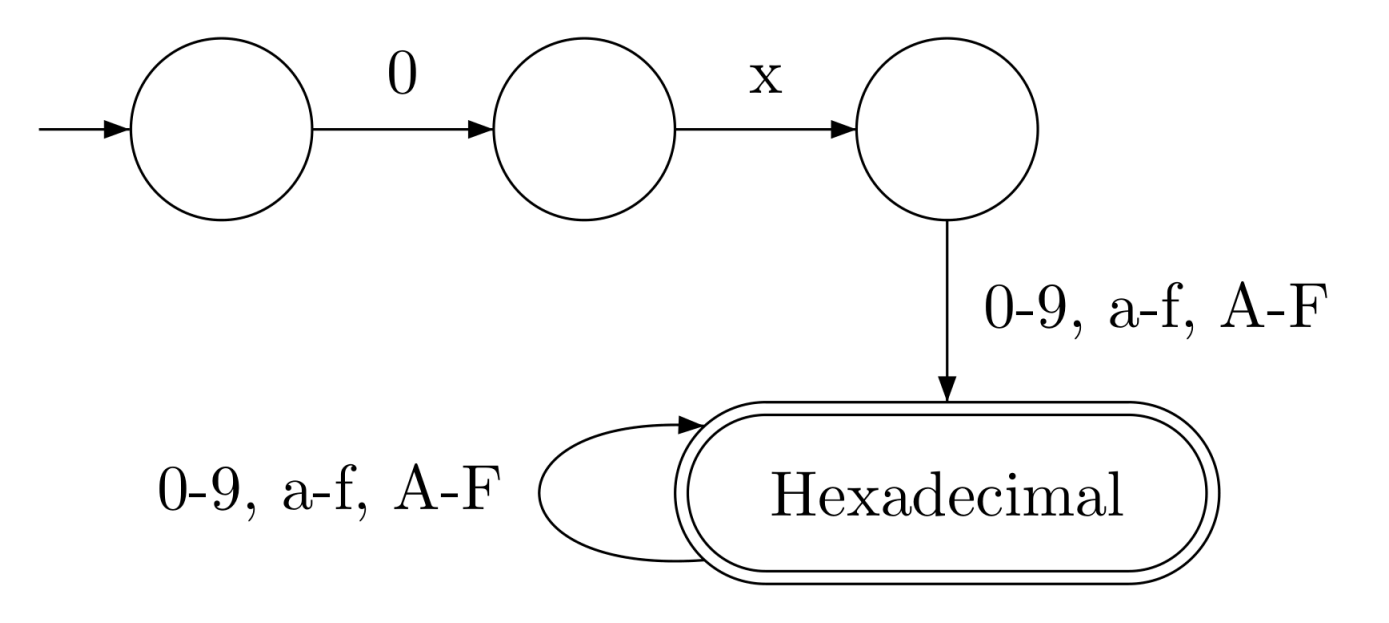

#### Punctuation

• We treat all three punctuation characters as separate token kinds because they are used in different syntactic contexts.

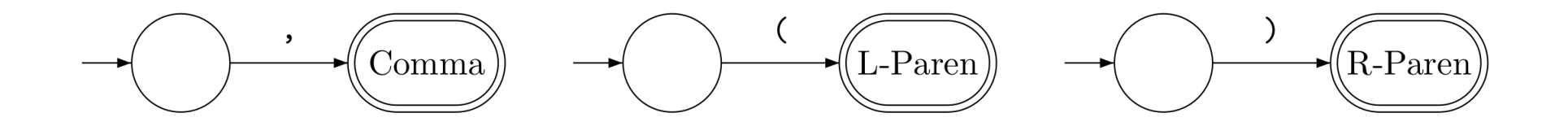

## Handling Non-Newline Whitespace

- We want to filter out non-newline whitespace because it has no meaning in a MIPS program.
	- On the other hand, MIPS is a line-based language, so newlines are important.
- Two approaches:
	- Create a token kind for **Whitespace**, but modify our scanner so that when it detects a **Whitespace** token, it simply discards it instead of adding it to the tokenization.

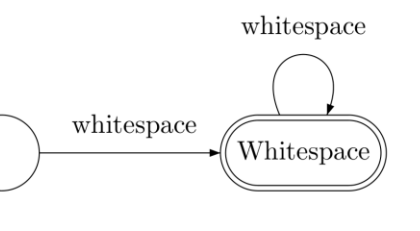

- Augment (simplified) maximal munch with logic that skips past whitespace after producing a token before reading the next token. (No change to DFA)
- We'll use the second approach in these slides so our DFA is less complicated, but we'll use the first approach in the scanning project.

## Handling Newlines

- Newlines can't just be discarded because they have actual meaning in a MIPS program (they separate instructions).
- We can approach this in two ways.
	- Modify the DFA to recognize newlines and output them as their own token.
	- Leave the DFA as is. Then, when writing the assembler, have it run the scanner *on each line individually* instead of on the entire program.
- Again, for these slides, we'll use the approach that doesn't involve making our DFA more complicated.
- For the project we will ask you to output **Newline** tokens.

## The Complete Scanning DFA

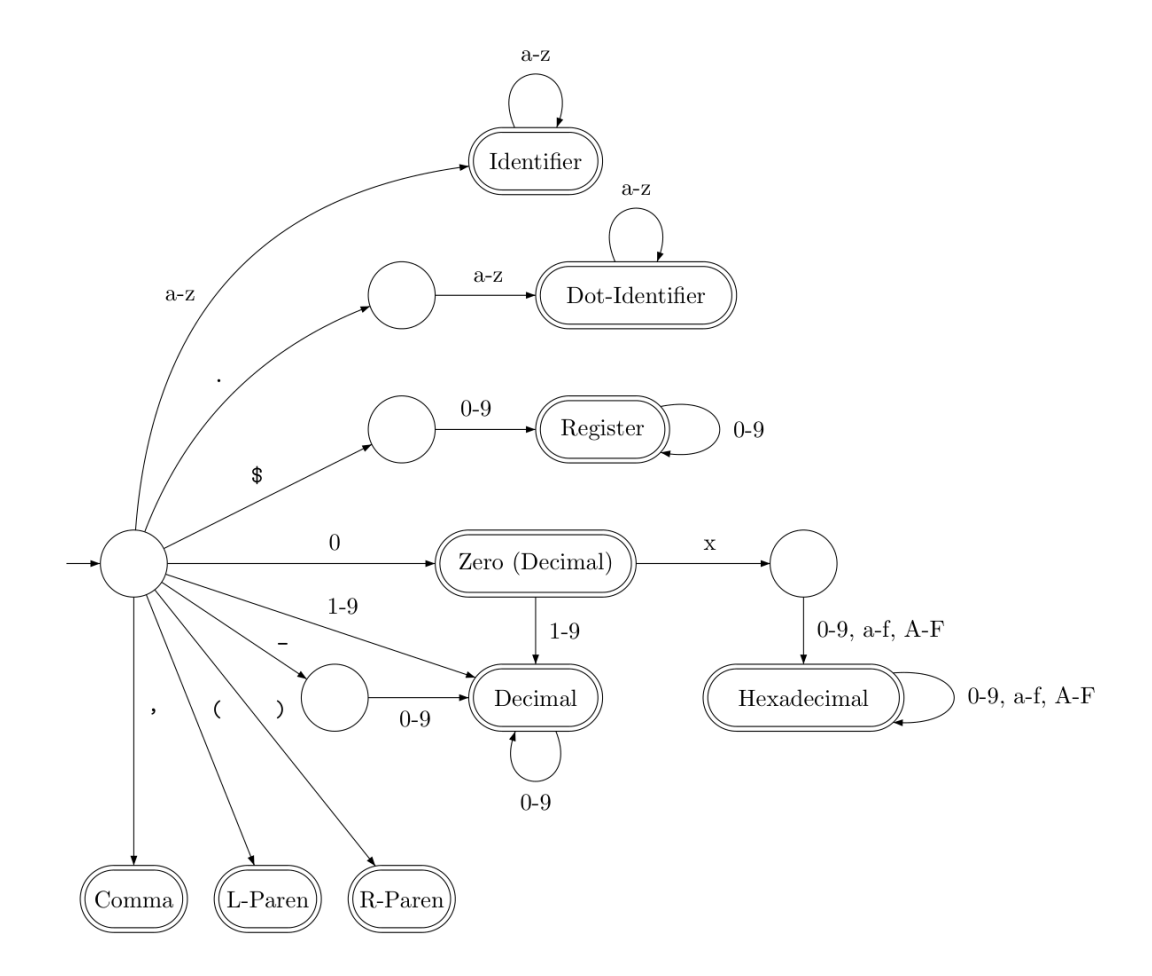

• The only tricky part of combining the DFAs is how we handled the **Decimal** and **Hexadecimal** tokens.

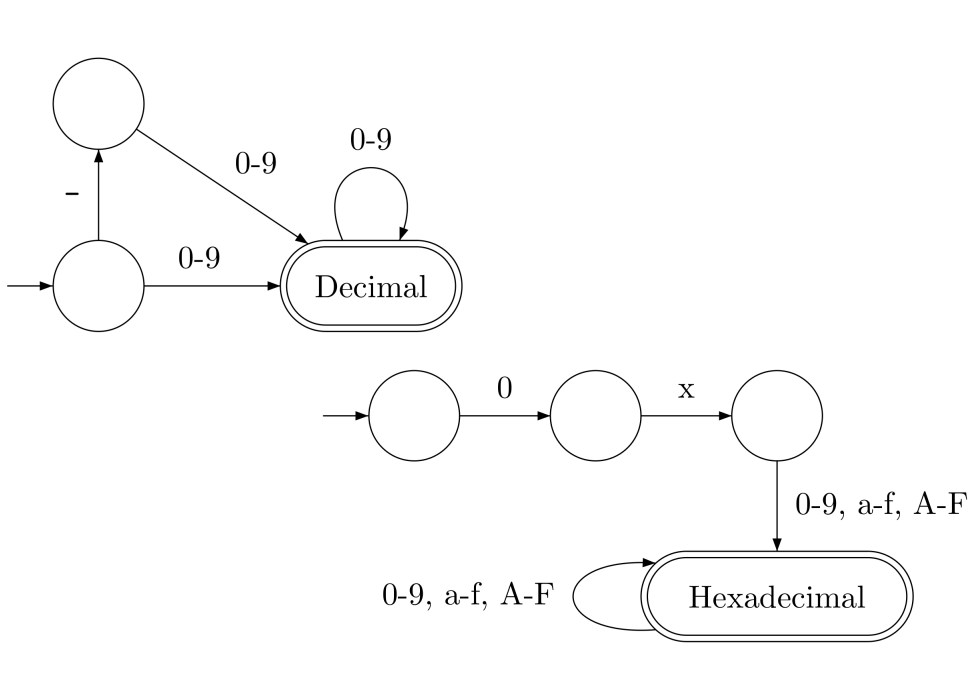

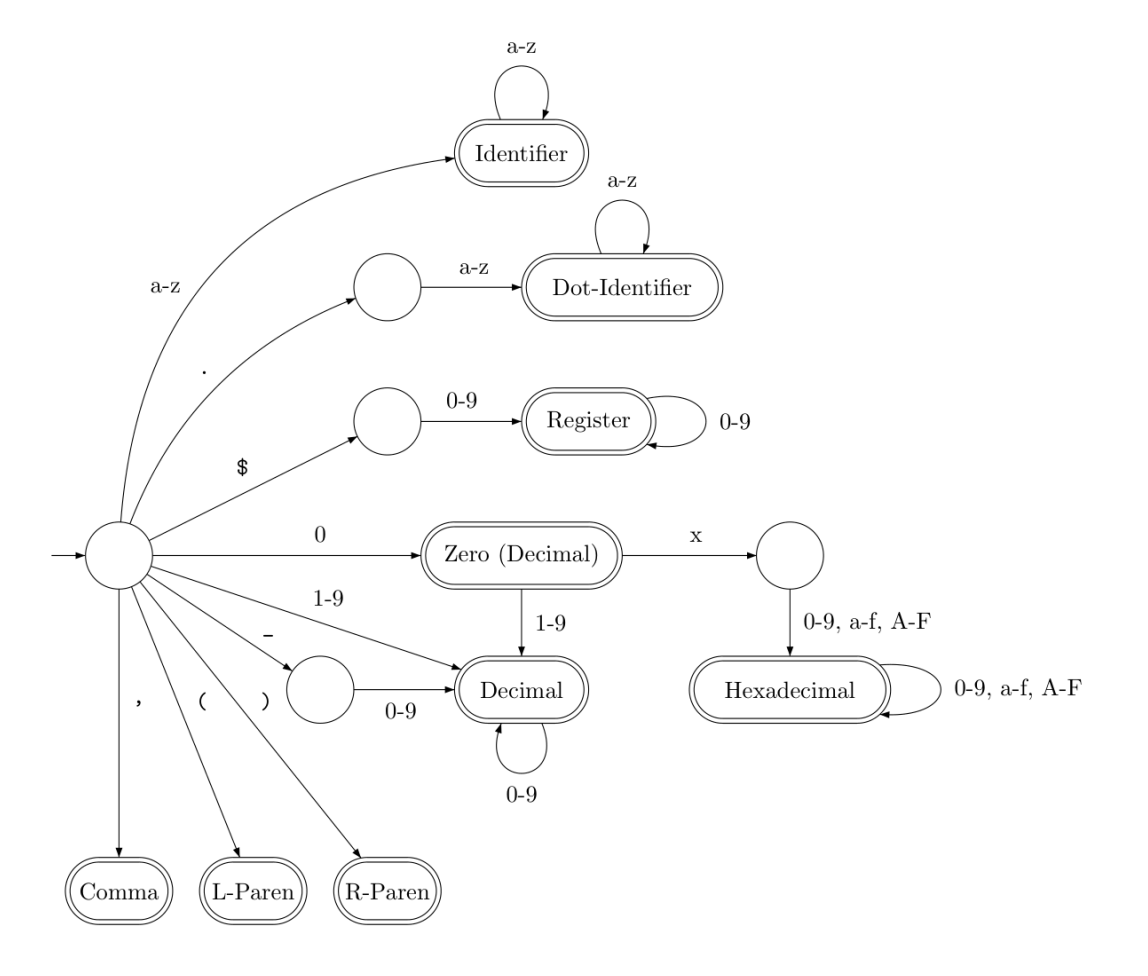

• We created a separate state for the decimal number **Zero**. Why?

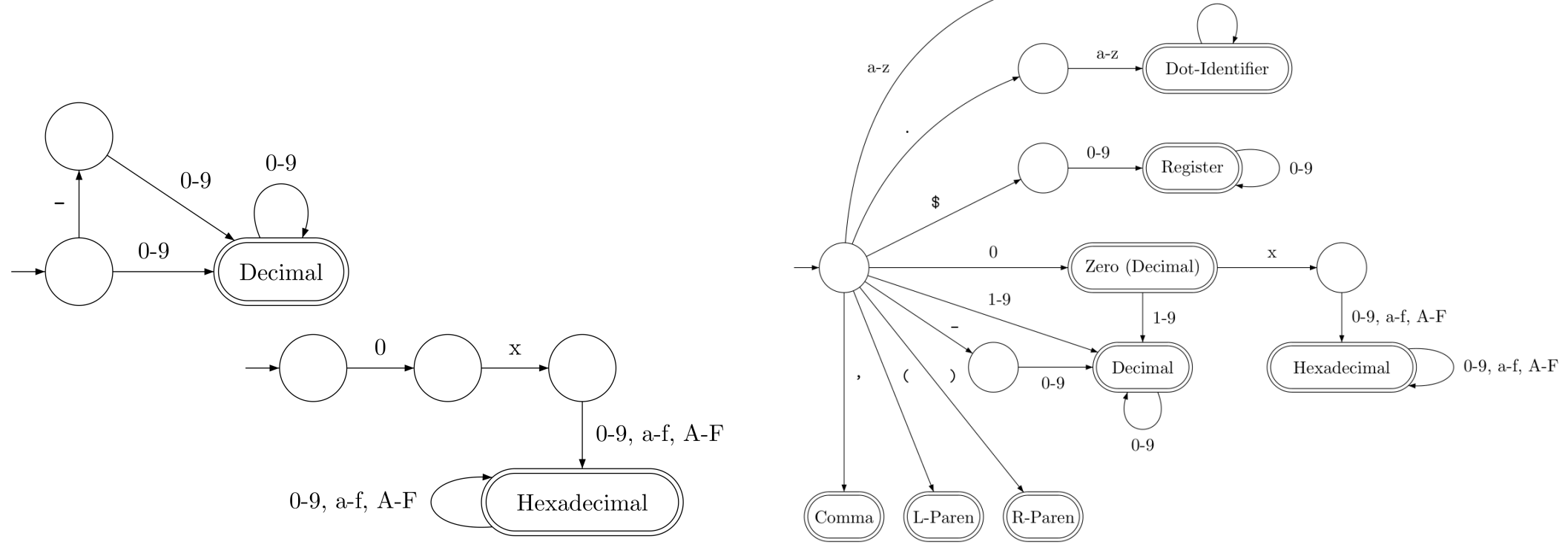

 $a-z$ 

Identifier

 $a-z$ 

• After reading "0", if we see "xFF", we should end up in the **Hexadecimal** state.

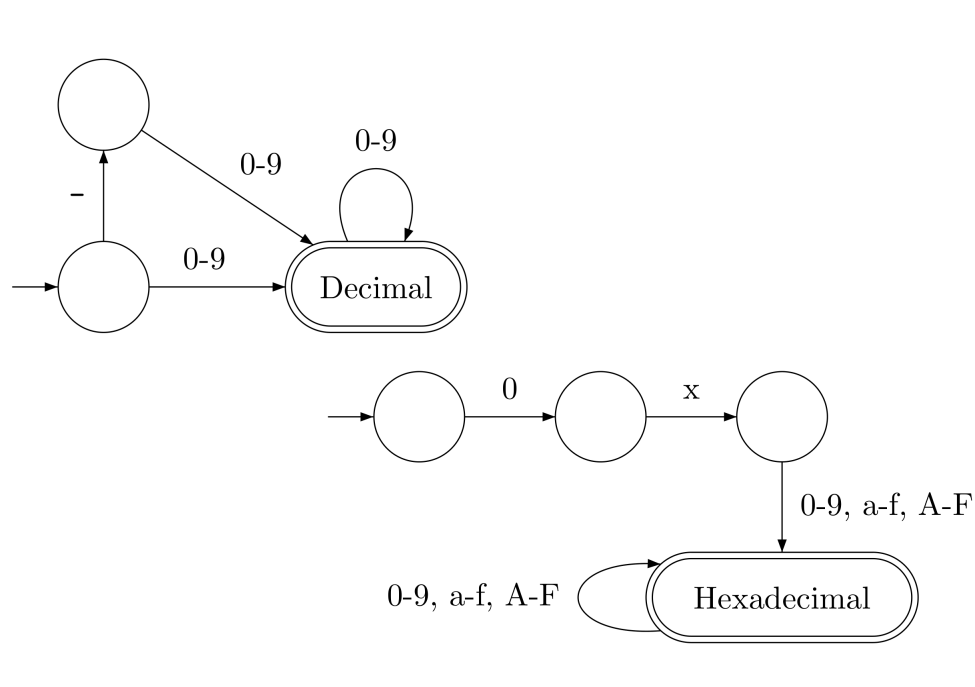

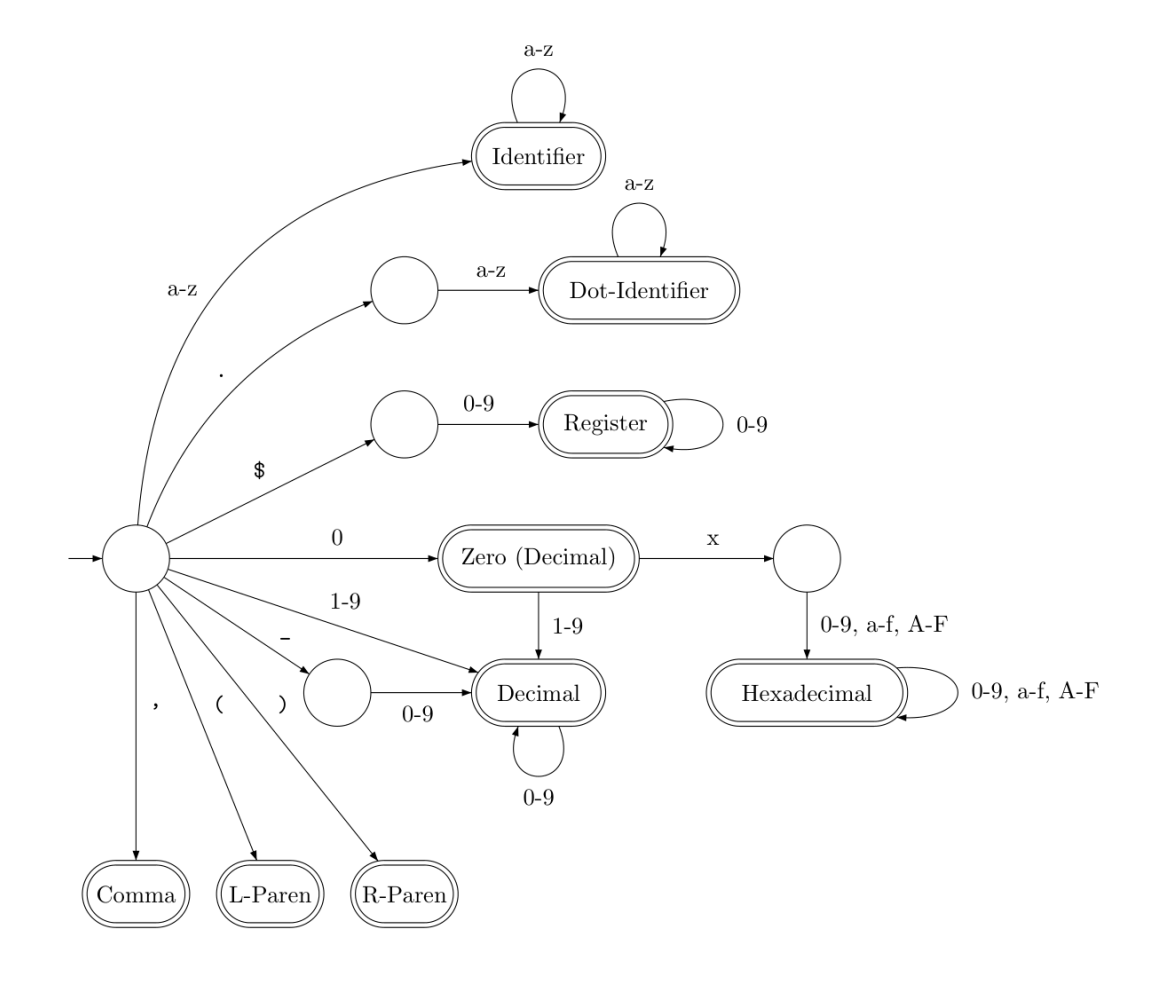

• But after reading "1", if we see "xFF", we get "1xFF" which is not a valid token at all.

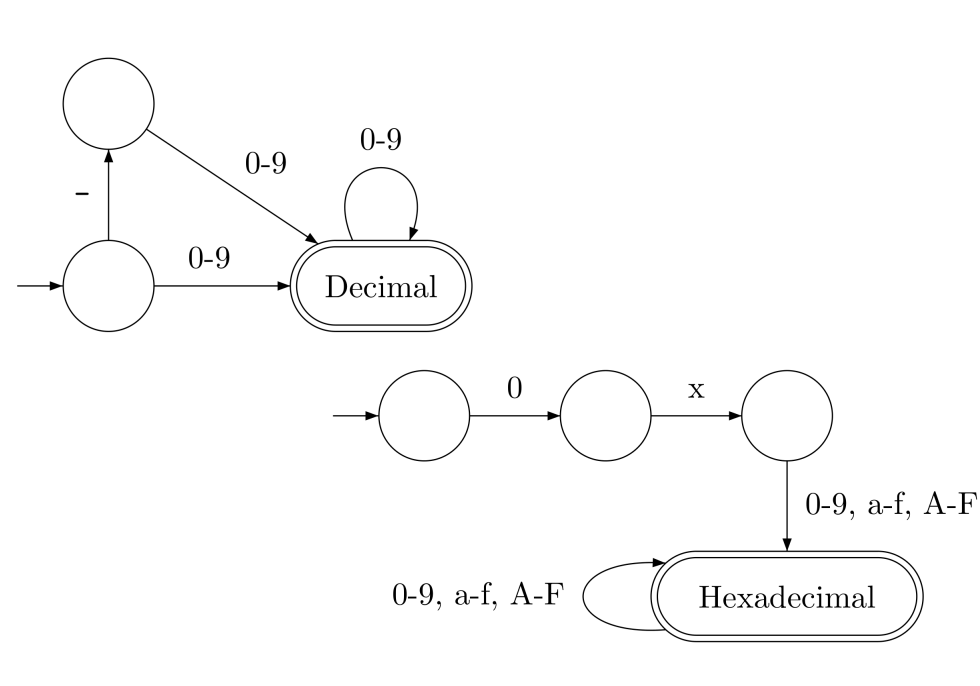

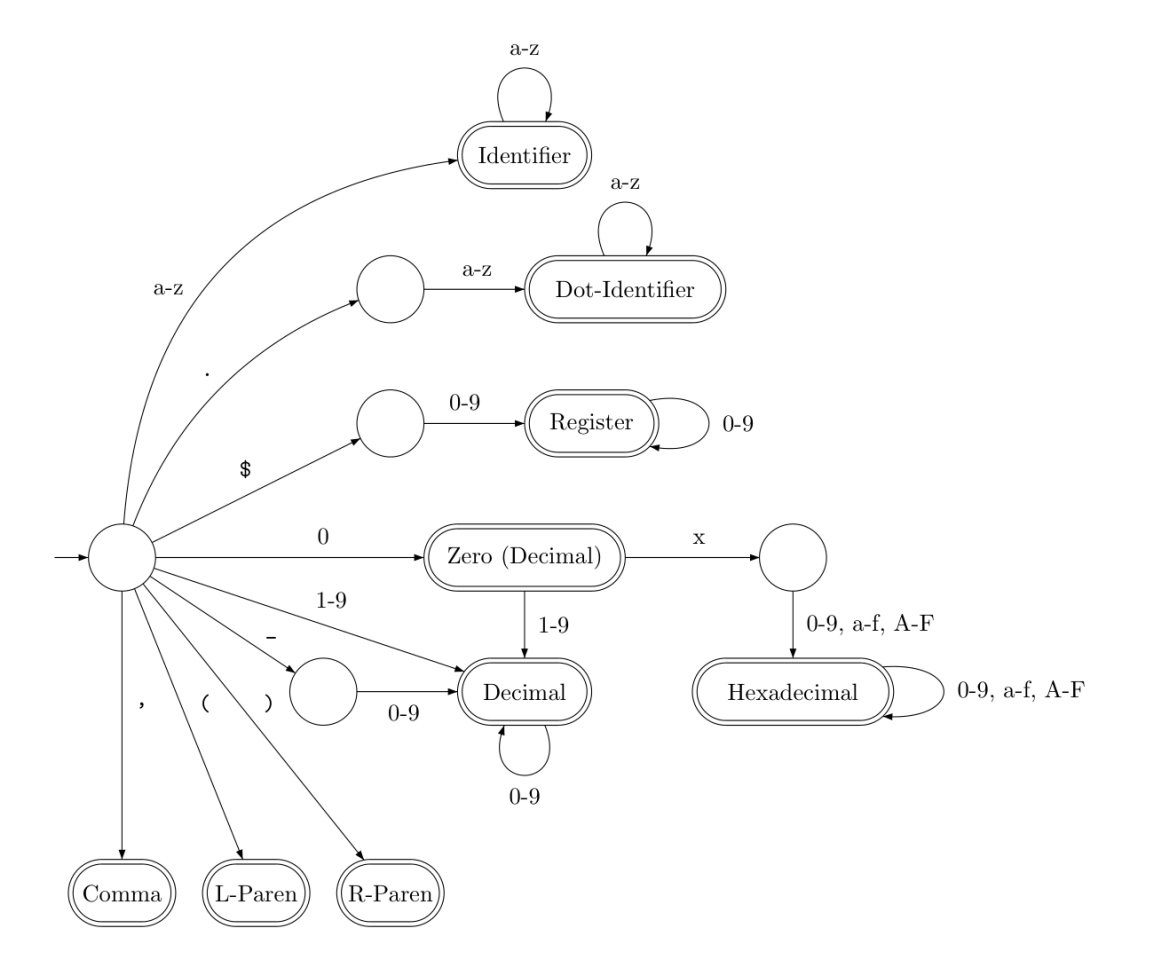

• Therefore **"0" and "1" cannot go to the same state in the full DFA.** We need a separate state for "0".

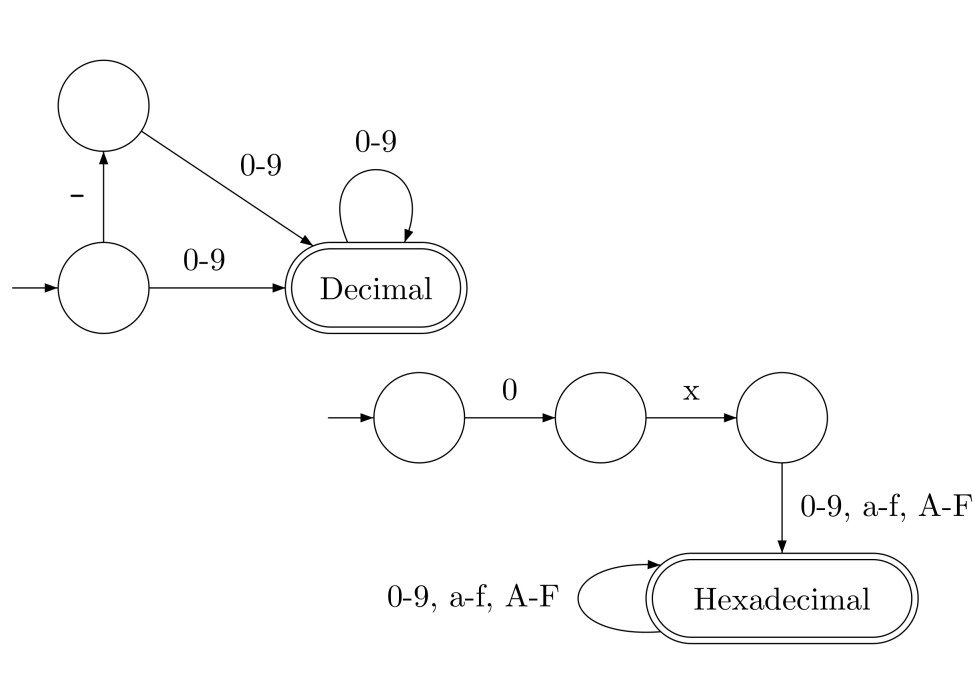

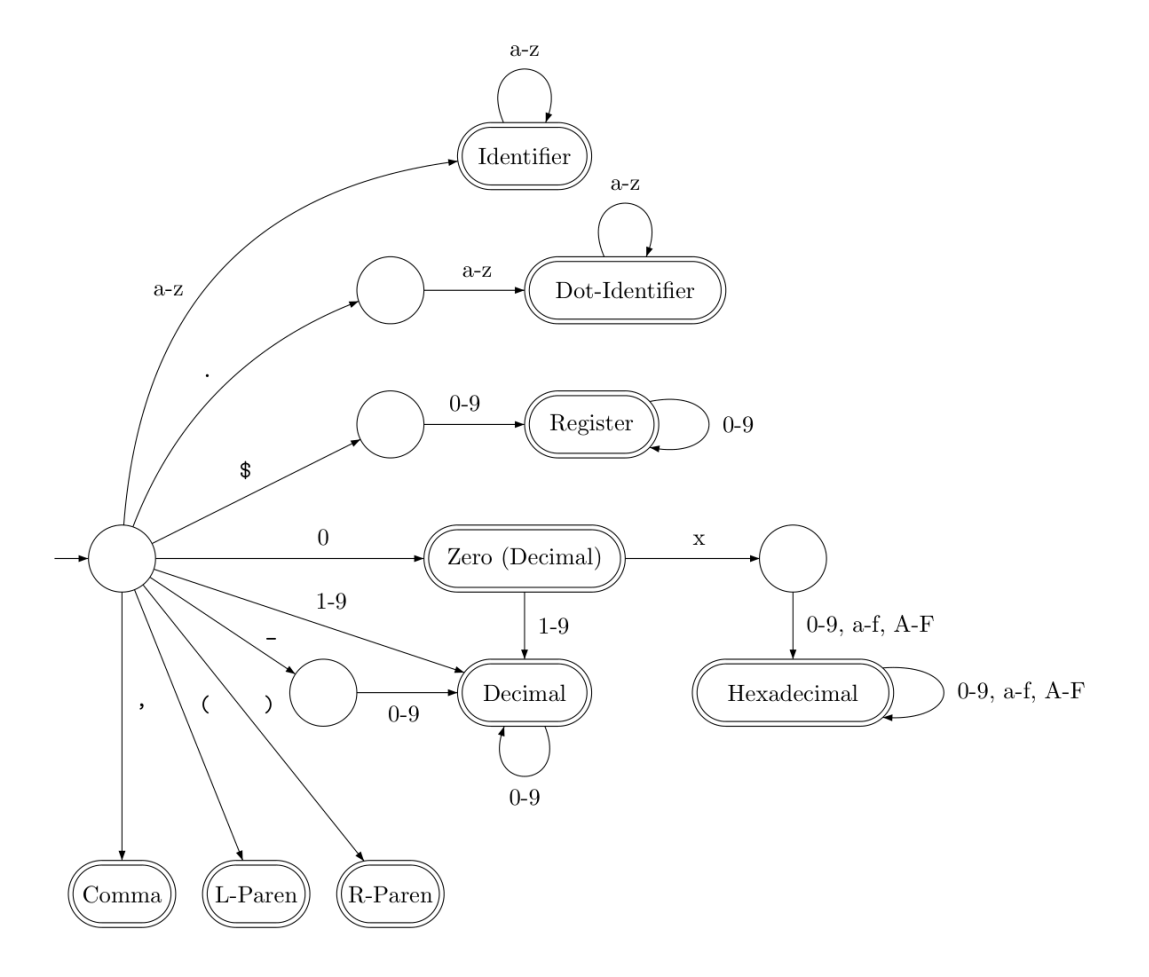

• Note that our scanner should still output a **Decimal** token for zero.

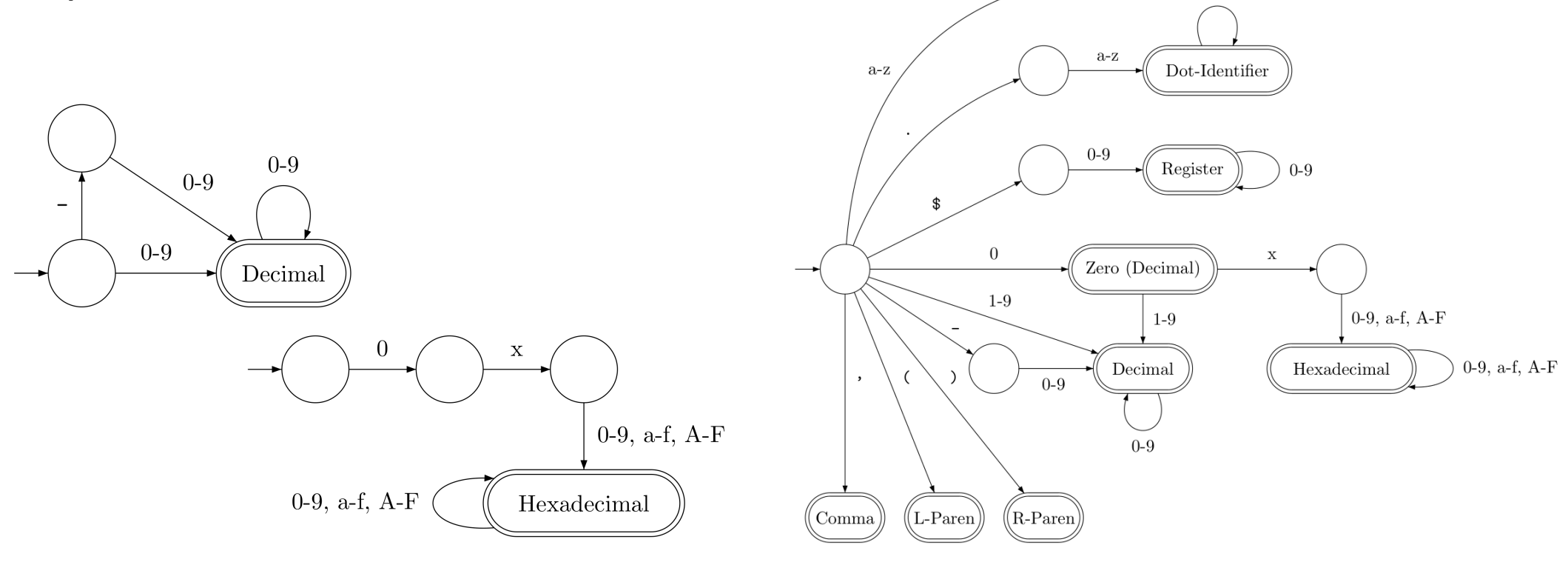

 $a-z$ 

Identifier

 $a-z$ 

• There is not always a perfect correspondence between token kinds and DFA states.

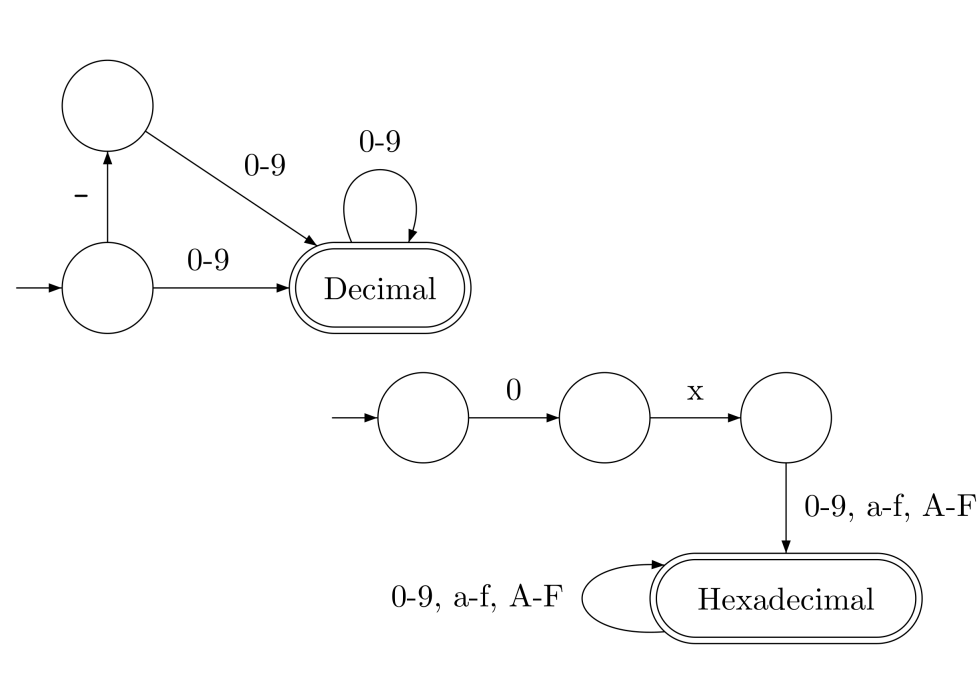

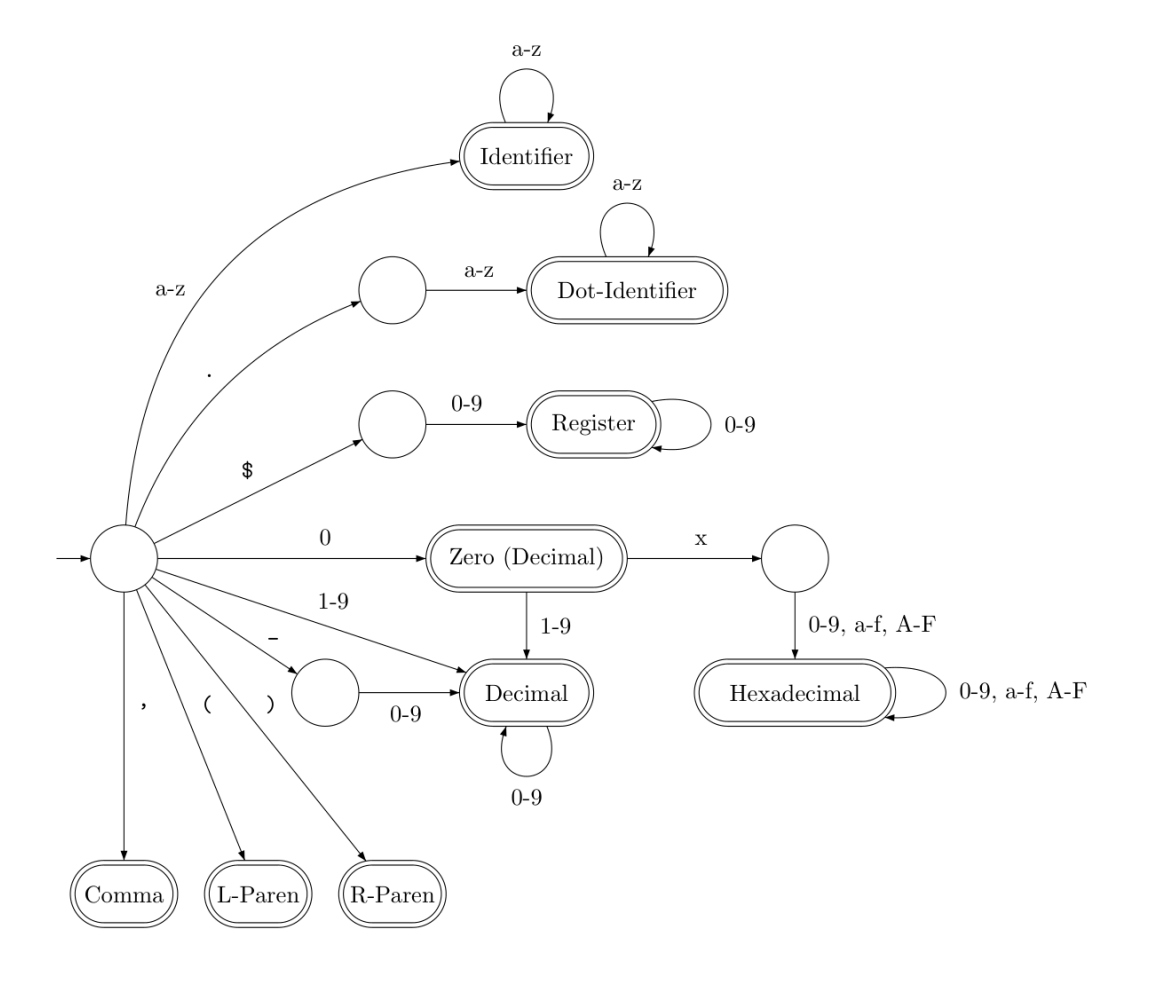

# Parsing

- The result after scanning is that each line has been converted to a sequence of **tokens**.
- Parsing involves syntax checking (making sure the right tokens appear in the right order) and extracting information from each line.
- For example, suppose you see this token line: [Identifier "add"] [Register "\$1"] [Comma ","] [Register "\$2"] [Comma ","] [Register "\$3"]
	- Look up the identifier "add" to determine the expected syntax (in this case, three registers separated by commas).
	- Read the following tokens to verify the syntax rules are followed.
	- Extract the information needed for Synthesis (instruction name and registers).

# Parsing

- The result after scanning is that each line has been converted to a sequence of **tokens**.
- Parsing involves syntax checking (making sure the right tokens appear in the right order) and extracting information from each line.
- Some instructions are a little trickier than "add", e.g., "lw".
	- Both of these sequences of token kinds are valid for lw: Identifier Register Comma Decimal L-Paren Register R-Paren Identifier Register Comma Hexadecimal L-Paren Register R-Paren
	- A Decimal/Hexadecimal token can be up to 32 bits in general, but must be in the 16 bit two's complement range for lw (extra range check needed).
	- A detailed syntax reference will be posted with the Assembler project.

# **Synthesis**

- In the first version of our assembler, there's nothing to do for Semantic Analysis, so let's move on to Synthesis.
- Let's assume we have extracted the key information from each tokenized line, and we want to generate machine code. add \$3, \$2, \$1  $\rightarrow$  { instr: "add", s: 2, t: 1, d: 3 }
- Encoding for add \$d, \$s, \$t: 000000 sssss ttttt ddddd 00000 100000
- Use a lookup table to figure out the last 6 bits (function bits).
- How do we handle the s, t and d values?

# **Synthesis**

- One approach is to convert s, t and d to 5-character strings of 0s and 1s and create a string representation of the encoding. std::string instruction = "00000000010000010001100000100000";
- Then, use your solution to Question 2 to output the machine code.
- This *works*, but it's inefficient and wasteful because it involves a lot of unnecessary string operations.
- Instead of creating a *32-byte string*, it's much more efficient to store the encoding in a single *32-bit value*.
- We'll construct the encoding *as an integer!*

#### Encoding Instructions as Integers

- add \$3, \$2, \$1  $\rightarrow$  { instr: "add", s: 2, t: 1, d: 3 }
- Encoding for add \$3, \$2, \$1: 000000 00010 00001 00011 00000 100000
- As a binary number, this is:  $2^{22} + 2^{16} + 2^{12} + 2^{11} + 2^5$
- Let's do some math…

• 
$$
2^{22} + 2^{16} + 2^{12} + 2^{11} + 2^5 = (2 \cdot 2^{21}) + (1 \cdot 2^{16}) + (3 \cdot 2^{11}) + 2^5
$$
  
=  $(s \cdot 2^{21}) + (t \cdot 2^{16}) + (d \cdot 2^{11}) + 2^5$ 

- We managed to express this value in terms of our register numbers!
- We could proceed like this, but there's a more idiomatic way.

## Bitwise Operations

- Most programming languages offer these operations, which let you manipulate the bits in a binary value.
- **Bitwise OR:**  $x \mid y$  applies logical OR to each pair of bits in x and y. int  $x = 10$ ; int  $y = 12$ ; printf("%d\n",  $x \mid y$ ); // prints 14 1 0 1 0 | 1 1 0 0 1 1 1 0
- **Bitwise AND:** x & y applies logical AND to each pair of bits in x and y.

1 0 0 0

- There is also **Bitwise XOR** (exclusive OR), denoted x ^ y. 1 0 1 0 & 1 1 0 0
- **Bitwise NOT:**  $\sim$ x applies logical NOT to each bit in x.
	- For example,  $-x + 1$  takes the two's complement of x.

# Bitwise Operations: Shifting

- The last two bitwise operators are not based on logical operators.
- They are the **left bit shift** (<<) and **right bit shift** (>>) operators.
	- In C++, << and >> are also used for stream I/O. This has nothing to do with their use as bitwise operators.
- Left bit shift examples (8 bits):
	- 00001011 << 3
	- = 01011000
		- 00011011 << 6
	- = 11000000
- The left operand is "the sequence to shift".
- The right operand is "how far to shift" in bits.
- The number is padded with **zeroes** on the right.
- Overflowing bits typically get discarded.

# Bit Shifting and Signedness

- With left bit shifting, the number is always padded with zeroes.
- For right bit shifting, there are two distinct kinds of shifts:
	- An **arithmetic right shift** pads with *whatever the leftmost bit is*. This will preserve the sign of a two's complement number.
	- A **logical right shift** pads with zeroes, which may change the sign.
- Examples using 8-bit two's complement values:

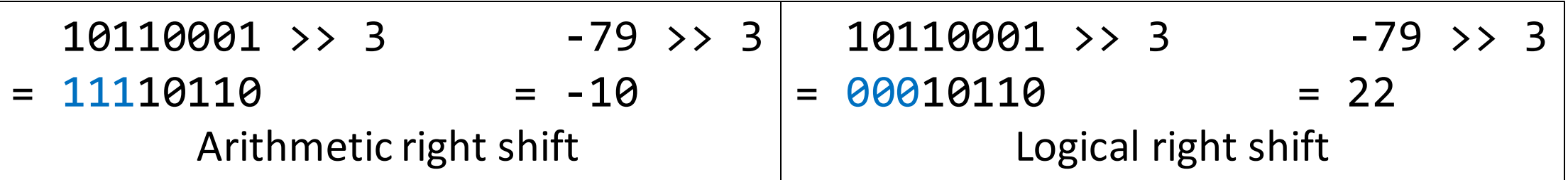

# Encoding "add" with Bitwise Operations

- You will need four pieces of information to encode add \$d, \$s, \$t:
	- The values d, s and t as numbers.
	- The function bits for add. (Use a lookup table)
- The encoding of add \$d, \$s, \$t has the form:

 000000 sssss ttttt ddddd 00000 100000 ↑ ↑ ↑ ↑ ↑ ↑ ↑ Bit 31 26 21 16 11 6 0

• To compute the encoding:

int encoding =  $(s \ll 21)$  |  $(t \ll 16)$  |  $(d \ll 11)$  | fnBits["add"]; // where fnBits["add"] is 32 in decimal

# How It Works (add \$3, \$2, \$1)

int encoding = (s << 21) | (t << 16) | (d << 11) | fnBits["add"]; // where fnBits["add"] is 32 in decimal

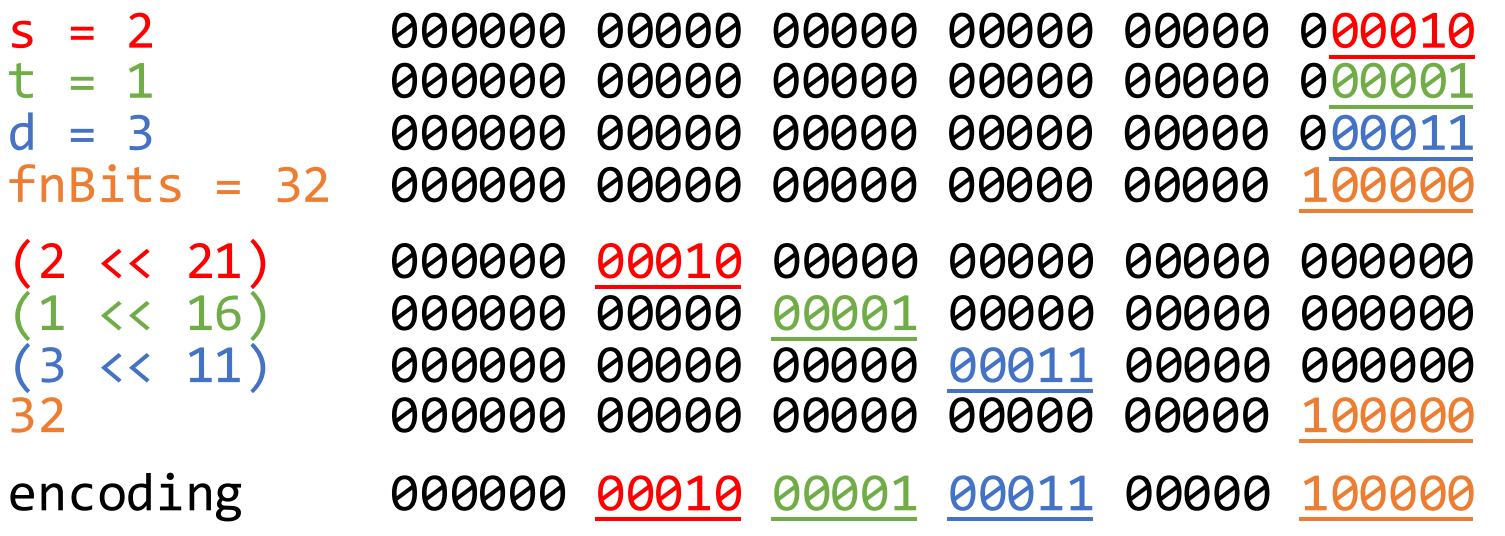

• Note the difference in order between the assembly (add \$3, \$2, \$1) and machine code  $(s = 2, t = 1, d = 3)$ !

- Let's now try to encode "sw \$31, -4(\$30)".
- Encoding format for sw \$t,  $i(5s)$ :

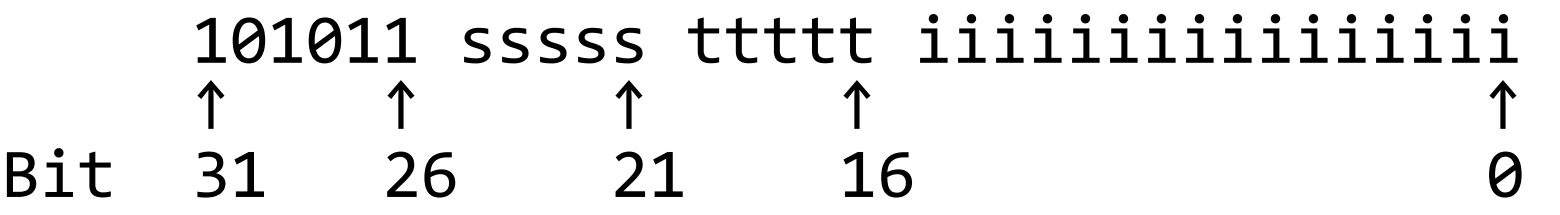

- Note the difference in operand order again.
- The value i is encoded as a 16-bit two's complement integer.
- We have opcode bits (first six bits) instead of function bits.
- First attempt (WRONG):

int encoding =  $(opbits['sw"] << 26)$  |  $(s << 21)$  |  $(t << 16)$  | i;

int encoding =  $(opbits['sw'] << 26)$  |  $(s << 21)$  |  $(t << 16)$  | i;

• What goes wrong when encoding "sw \$31, -4(\$30)"?

opBits = 43 000000 00000 00000 0000000000101011 s = 30 000000 00000 00000 0000000000011110 t = 31 000000 00000 00000 0000000000011111 i = -4 111111 11111 11111 1111111111111100

int encoding =  $(opbits['sw'] << 26)$  |  $(s << 21)$  |  $(t << 16)$  | i;

• What goes wrong when encoding "sw \$31, -4(\$30)"?

opBits = 43 000000 00000 00000 0000000000101011 s = 30 000000 00000 00000 0000000000011110 t = 31 000000 00000 00000 0000000000011111 i = -4 111111 11111 11111 1111111111111100

int encoding =  $(opbits['sw'] << 26)$  |  $(s << 21)$  |  $(t << 16)$  | i;

• What goes wrong when encoding "sw \$31, -4(\$30)"?

opBits = 43 000000 00000 00000 0000000000101011 s = 30 000000 00000 00000 0000000000011110 t = 31 000000 00000 00000 0000000000011111 i = -4 **111111 11111 11111** 1111111111111100 **(No!)**

int encoding =  $(opbits['sw'] << 26)$  |  $(s << 21)$  |  $(t << 16)$  | i;

• What goes wrong when encoding "sw \$31, -4(\$30)"?

opBits = 43 000000 00000 00000 0000000000101011 s = 30 000000 00000 00000 0000000000011110 t = 31 000000 00000 00000 0000000000011111 i = -4 **111111 11111 11111** 1111111111111100 **(No!)** (43 << 26) 101011 00000 00000 0000000000000000 (30 << 21) 000000 11110 00000 0000000000000000 (31 << 16) 000000 00000 11111 0000000000000000 -4 **111111 11111 11111** 1111111111111100 encoding **111111 11111 11111** 1111111111111100

• The 32-bit two's complement encoding of -4 overwrites everything.

# Solution: Bit Masking

- You might think to store the offset "i" in a 16-bit two's complement type, e.g., int16\_t.
- This probably won't work because C++ will automatically "promote" the 16-bit type when it is used alongside 32-bit types.
	- Maybe you can find a way to make it work if you study the promotion rules carefully, but there's an easier method!
- Use bitwise AND for **bit masking** (selectively zero out parts of a value).

-4 1111 1111 1111 1111 1111 1111 1111 1100 0xFFFF (mask) 0000 0000 0000 0000 1111 1111 1111 1111 0000 0000 0000 0000 1111 1111 1111

- The O bits in the mask will zero out the corresponding bits in -4.
- The 1 bits in the mask will copy over the corresponding bits in -4.

## Encoding an "sw" Instruction (with masking)

int encoding = (opBits["sw"] << 26) | (s << 21) | (t << 16) | **(i & 0xFFFF)**;

• Encoding "sw \$31, -4(\$30)":

opBits = 43 000000 00000 00000 0000000000101011 s = 30 000000 00000 00000 0000000000011110 t = 31 000000 00000 00000 0000000000011111 i = -4 **111111 11111 11111** 1111111111111100 **(No?)**  $(43 \lt 26)$   $101011$  00000 00000 0000000000000000  $(30 \lt 21)$  000000  $11110$  00000 0000000000000000 (31 << 16) 000000 00000 11111 0000000000000000 (-4 & 0xFFFF) 000000 00000 00000 1111111111111100 (Safe!) encoding 101011 11110 11111 1111111111111100

• The same trick is needed for lw and for branch instructions.

## Producing Output

- Once we have the encoding in a variable, producing output is easy...? int encoding = … ;
- The 32-bit (4-byte) encoding of "add \$3, \$2, \$1" is: 00000000010000010001100000100000 which is 4266016 in decimal.
- std::cout << encoding; *will print out the 7-byte string "4266016".*
- This makes perfect sense. When you print an integer, you normally want an ASCII representation of the decimal value, and not the raw 4 bytes stored in the int variable.
- We need to find a way to **extract** each of the 4 bytes individually.

## Extracting the Bytes

- We can use a combination of **right bit shifts** and **masking**.
- Example: Extract the leftmost byte of 0xC001BABE.
	- In binary: 11000000 00000001 10111010 10111110
- We can do: (0xC001BABE >> 24) & 0xFF

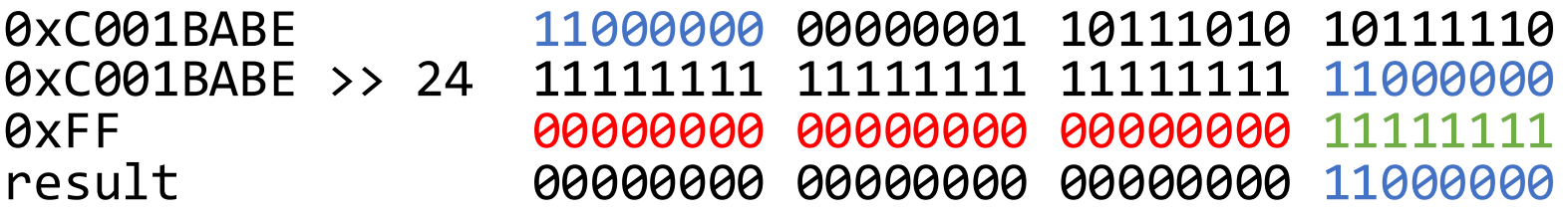

- We are assuming an *arithmetic right shift* (pad with leftmost bit) rather than a *logical right shift* (pad with zeroes).
	- The masking makes it so there is no difference.

## Printing the Bytes

- Hopefully, you learned how to do this in Question 2.
- In Racket you can use the "write-byte" function.
- The equivalent in C++ is "std::putchar".
- You can also use std::cout, *if the byte is stored in a char variable.*
	- If it's in an int, it will be formatted and printed in decimal.
- In Racket, bit-masking is necessary, because write-byte will complain if you give it a value outside the range 0 to 255.
- In C++, putchar will truncate values larger than one byte to the lowest 8 bits automatically, so you can skip bit-masking.

## A Simple Assembler

- We know enough now to write a simple MIPS assembler.
- We made the simplifying assumption that **every line contains an instruction or .word directive**, so that there is a one-to-one correspondence between assembly lines and machine code words.
- We'll now get back into MIPS programming and write programs that actually have interesting structures like conditionals and loops!
- However, we are not done with our assembler. We'll soon see that these programming techniques are somewhat inconvenient to work with, prompting us to extend our assembler with new features.